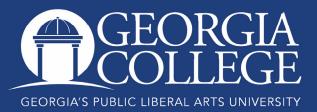

## Registering with College Scheduler

#

Undergraduate students now have the option of registering with College Scheduler. In addition to helping you identify numerous ways to schedule the classes you need, College Scheduler will also allow you to build a schedule in advance of registration so you are absolutely ready at your 7:00 AM registration time.

To register using College Scheduler, log into your Unify account, select PAWS, click on the Student Services tab, and then click "Register, Add, or Drop Courses Using College Scheduler."

Please use the yellow highlights and red arrows on the following screenshots to see an overview of the rest of the process.

| O Plan Schedule | 🐂 Shopping Car | (0)  | main Current Schedule (1)                                 |
|-----------------|----------------|------|-----------------------------------------------------------|
|                 | S              | Sele | GEORGIA'S PUBLIC LIBERAL ARTS UNIVERSITY<br>COURSE Status |
|                 |                | (    | Course Status                                             |
|                 |                | 0 (  | Open Classes Only                                         |
|                 |                | • •  | Open & Full w/Waitlist Open                               |
|                 |                | 0 (  | Open & Full                                               |
|                 |                |      | ✓ Save and Continue                                       |

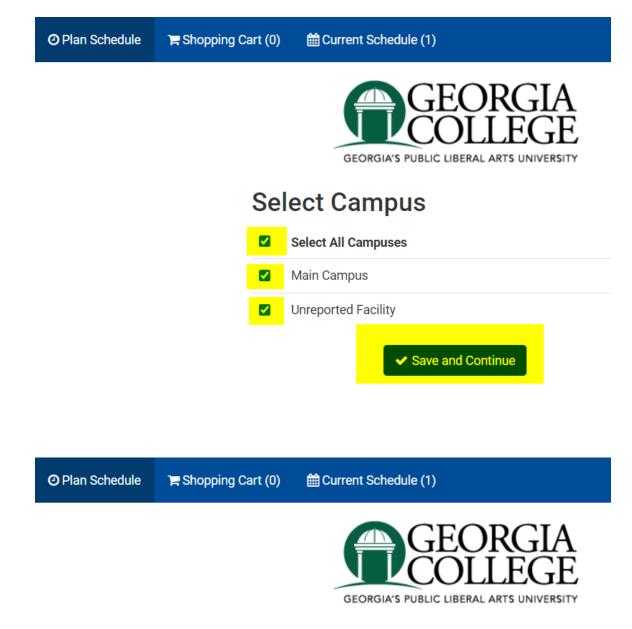

## Select Campus

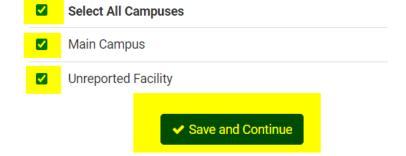

| O Plan Schedule | 😭 Shopping Cart (0)     |                                          |  |  |  |  |  |  |  |
|-----------------|-------------------------|------------------------------------------|--|--|--|--|--|--|--|
|                 |                         | GEORGIA'S PUBLIC LIBERAL ARTS UNIVERSITY |  |  |  |  |  |  |  |
|                 | Select Instruction Mode |                                          |  |  |  |  |  |  |  |
|                 | 🗹 s                     | elect All Instruction Modes              |  |  |  |  |  |  |  |
|                 | E E                     | ntirely at a Distance                    |  |  |  |  |  |  |  |
|                 | F                       | ully at a Distance                       |  |  |  |  |  |  |  |
|                 | H                       | lybrid                                   |  |  |  |  |  |  |  |
|                 | Т                       | echnology Enhanced                       |  |  |  |  |  |  |  |
|                 |                         | ✓ Save and Continue                      |  |  |  |  |  |  |  |

|            | hedule     | 📜 Shopping     | g Cart (0)     | Current Schedule      | (1)            |                            | () He                               | lp 🕞 Sign  |
|------------|------------|----------------|----------------|-----------------------|----------------|----------------------------|-------------------------------------|------------|
|            |            |                |                | GEORGIA'S PU          | BLIC LIBERAL A | RTS UNIVERSITY             |                                     |            |
| Course Sta | atus       | Open & F       | Full w/Waitlis | st Open Char          | ge Pa          | All Parts of Term Selected | Chang                               |            |
| Campuses   | 5          | All Camp       | puses Selecte  | ed Char               | ge Ins         | truction Modes             | All Instruction Modes Selected      | Chang      |
| Term       |            | Spring 2       | 021            |                       |                |                            |                                     |            |
|            | Instruc    | ctions: Add d  | esired cours   | es and breaks and cli | ck Generate So | chedules button!           | 3                                   | ¢          |
| Course     | s          |                |                | + Add Cour            | se Bre         | eaks                       |                                     | + Add Brea |
| Add the c  | courses yo | u wish to take | e for the upc  | oming term.           | Ad             | dd times during the        | e day you do not wish to take clas: | ses.       |
|            | t Sche     | edule          |                |                       |                |                            |                                     |            |
| Current    |            |                |                |                       |                |                            |                                     |            |
| Current    | Status     | Subject        | Course         | Compon                | ent            | Instructo                  | r Day(s) & Locat                    | ion(s)     |

## Add Course

| / Subject                        | DegreeWorks                                                        | Attribute                                                                                                   | Search By Instructor                                                                                                    | Courses     | Schedule                   |
|----------------------------------|--------------------------------------------------------------------|----------------------------------------------------------------------------------------------------|----------------------------------------------------------------------------------------------------|-------------|----------------------------|
|                                  | Subject                                                            | African Studies                                                                                             | •                                                                                                    | Choose a Co | ourse and click Add Course |
|                                  | Course                                                             | 2010 Intro to A                                                                                             | frican Studies 🔹 👻                                                                                                    |             |                            |
| Afric                            | an Studies 2010 -                                                  | Intro to African Studio                                                                                     | es                                                                                                    |             |                            |
| inclu<br>politi<br>and v<br>This | de the justificatior<br>cal systems, socia<br>world view, art, hea | n for African studies, l<br>al systems, the positio<br>alth, Africas place in t<br>ed to fulfill one of the | an experience. Topics could<br>history, economic development,<br>on of women, literature, religion<br>he world, and the environment.<br>three required global |             |                            |
|                                  |                                                                    |                                                                                                    |                                                                                                    |             |                            |
| 2                                | ck                                                                 |                                                                                                    | + Add Course                                                                                                    |             |                            |

| o Plan Schee<br>dd Co          | -                                                                   | ng Cart (0) 🛛 🛗 Cui                                                                                           | rent Schedule (1)                                                                                                    |                     |                           | ⑦ Help                     | 🕞 Sign ou |
|--------------------------------|---------------------------------------------------------------------|----------------------------------------------------------------------------------------------------|----------------------------------------------------------------------------------------------------|---------------------|---------------------------|----------------------------|-----------|
| By Subject                     | DegreeWorks                                                         | Search by Course<br>Attribute                                                                                 | Search By Instructor                                                                                                    |                     | Desired<br>Courses        | Current<br>Schedule        |           |
|                                | Subject                                                             | African Studies                                                                                               |                                                                                                    | •                   | AFST 20'     Intro to Afr | I <b>O</b><br>ican Studies | 6         |
|                                | Course                                                              | 2010 Intro to Af                                                                                              | rican Studies                                                                                                    | •                   | 1                         |                            |           |
| Afric                          | an Studies 2010 - I                                                 | Intro to African Studie                                                                                       | s                                                                                                    |                     |                           |                            |           |
| inclu<br>politi<br>and<br>This | de the justification<br>ical systems, socia<br>world view, art, hea | n for African studies, h<br>al systems, the position<br>alth, Africas place in th<br>ed to fulfill one of the | an experience. Topics c<br>istory, economic devel<br>n of women, literature,<br>ne world, and the envirc<br>three required global | opment,<br>religion |                           |                            |           |
| 🕻 Ba                           | ck                                                                  |                                                                                                    | <b>.</b>                                                                                                    | Add Course          |                           |                            |           |

| O Plan Schedule                    | 😭 Shopping Carl     | i (0) 🛗      | Current Schedule (1)                      |                      | () Help                             | 🕞 Sign out |
|------------------------------------|---------------------|--------------|-------------------------------------------|----------------------|-------------------------------------|------------|
|                                    |                     |              | GEORGIA'S PUBLIC LIBERA                   | DRGIA<br>LEGE        |                                     |            |
| Course Status                      | Open & Full w       | /Waitlist Op | Den Change                                | Parts of Term        | All Parts of Term Selected          | Change     |
| Campuses                           | All Campuses        | Selected     | Change                                    | Instruction Modes    | All Instruction Modes Selected      | Change     |
| Term                               | Spring 2021         |              |                                           |                      |                                     | 1          |
| Courses                            | uctions: Add desire | d courses a  | nd breaks and click Generate + Add Course | Schedules button!    | ×<br>+                              | Add Break  |
| Select All                         |                     |              | 8                                         | Add times during the | day you do not wish to take classes |            |
| AFST 2010<br>Intro to African Stud |                     | 🔅 Opti       | ions 🚺 🔓 🛞                                |                      |                                     |            |
| Status                             | Subject Co          | ourse        | Component                                 | Instructor           | Day(s) & Location                   | (s)        |
| Enrolled                           | ARTS 1              | 000 L        | _ecture/Supervised Lab/Clini              | c Kim-Kassor, Tea    | aYoun TTh 9:30am - 12:15pm -        | 1055 304   |
| Schedules                          |                     |              |                                           |                      |                                     |            |
| C Generate Schedu                  | iles                |              |                                           |                      | 🌣 Advanc                            | ed Options |

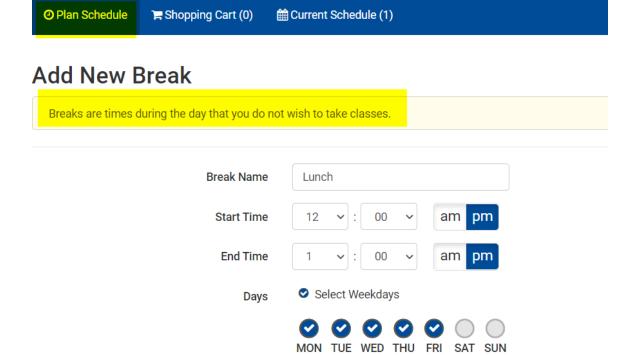

< Back

Add Break

| O Plan Schedule                 | e 🐂 Shopping Cart       | (0) 🛗 Current S   | Schedule (1)      |                        |                        | ⑦ Help     | 🕩 Sign ou  |
|---------------------------------|-------------------------|-------------------|-------------------|------------------------|------------------------|------------|------------|
|                                 |                         | GEO               | RGIA'S PUBLIC LIB | ERAL ARTS UNIVERSITY   |                        |            |            |
| Course Status                   | Open & Full w/          | Waitlist Open     | Change            | Parts of Term          | All Parts of Term Sele | cted       | Change     |
| Campuses                        | All Campuses            | Selected          | Change            | Instruction Modes      | All Instruction Modes  | Selected   | Change     |
| Term                            | Spring 2021             |                   |                   |                        |                        |            |            |
| In                              | structions: Add desired | courses and break | s and click Gene  | rate Schedules button! |                        | ×          |            |
|                                 |                         |                   |                   |                        |                        |            |            |
| Courses                         |                         | + /               | Add Course        | Breaks 💦               |                        | +          | Add Break  |
| Select All                      |                         |                   | ۲                 | Select All             |                        |            | ×          |
| AFST 2010<br>Intro to African S | itudies                 | 🔅 Options         | ● 🔒 🛞             | MTWThF - 12:00pm to    | 1:00pm                 | \$         | Edit 🛞     |
| Current Sc                      | hedule                  |                   |                   |                        |                        |            |            |
| Z Statu                         | is Subject Co           | urse              | Component         | Instructor             | Day(s)                 | & Location | (s)        |
| 🗹 🚺 Enrolle                     | ed ARTS 10              | 000 Lecture/s     | Supervised Lab/0  | Clinic Kim-Kassor, Tea | Youn TTh 9:30am        | 12:15pm -  | 1055 304   |
| Schedules                       |                         |                   |                   |                        |                        |            |            |
| C Generate Sche                 | _                       |                   |                   |                        |                        | Advanc     |            |
|                                 | equies                  |                   |                   |                        |                        | Y Advanc   | ed options |
|                                 |                         |                   |                   |                        |                        |            |            |

| O Plan Schedule                    | 🐂 Shopping     | g Cart (0)    |                             |                         |                      | ⑦ Help          | 🕞 Sign ou  |
|------------------------------------|----------------|---------------|-----------------------------|-------------------------|----------------------|-----------------|------------|
| Campuses                           | All Camp       | ouses Select  | ed Change                   | Instruction Modes       | All Instruction Mode | es Selected     | Change     |
| Term                               | Spring 2       | 021           |                             |                         |                      |                 |            |
| Instr                              | uctions: Add d | lesired cours | es and breaks and click Ger | erate Schedules button! |                      | ×               |            |
| ourses                             |                |               | + Add Course                | Breaks                  |                      | +               | Add Break  |
| Select All                         |                |               | ۲                           | Select All              |                      |                 | ۲          |
| AFST 2010<br>Intro to African Stuc |                | \$            | Options 🚺 🔓 😢               | MTWThF - 2:00pm to 3    | 3:00pm               | ¢               | Edit 🛞     |
| Status                             | Subject        | Course        | Component                   | Instructo               | r Day                | (s) & Location  | (s)        |
| Z 🚺 Enrolled                       | ARTS           | 1000          | Lecture/Supervised Lab,     | /Clinic Kim-Kassor, Te  | aYoun TTh 9:30ar     | m - 12:15pm - 1 | 1055 304   |
| chedules                           |                |               |                             |                         |                      |                 |            |
| 😂 Generate Schedi                  | ules 🖂 🖂 Si    | huffle        |                             |                         |                      | Advance         | ed Options |
| Generated 1 Sche                   | dule           |               |                             |                         |                      |                 | ×          |
| /iew 1 🛈 🗆                         | Lunch, 2010    | -AFST-21340   | 0, 1000-ARTS-21469          |                         |                      | _               |            |

| O Plan Sc                                          | hedule 🏻 🎘 Sł                          | nopping       | Cart (0)      | Current S                           | Schedule (1)   | )                                    |                |                                            | ⑦ Help                            | 🕞 Sign ou |
|----------------------------------------------------|----------------------------------------|---------------|---------------|-------------------------------------|----------------|--------------------------------------|----------------|--------------------------------------------|-----------------------------------|-----------|
| < Back                                             | 🔒 Print                                | Send t        | o Shopping (  | Cart 🔫                              |                |                                      |                |                                            |                                   | Shuffle   |
| You are v                                          | iewing a potenti                       | al sched      | lule only and | you must s                          | till register. |                                      |                |                                            |                                   | ×         |
|                                                    | Status                                 | CRN #         | Section       | Subject                             | Course         | Seats Open                           | Day(s)         | & Location(s)                              | Campus                            | Credits   |
| 0                                                  | Not Enrolled                           | 21340         | 01            | AFST                                | 2010           | 21                                   | MWF 11:00a     | am - 11:50am - 9099                        | Unreported Facility               | 3         |
| 0                                                  | Enrolled                               | 21469         | 01            | ARTS                                | 1000           | 14                                   | TTh 9:30am -   | 12:15pm - 1055 304                         | Main Campus                       | 3         |
|                                                    |                                        |               |               |                                     |                |                                      |                |                                            |                                   | 6         |
|                                                    | Monday                                 |               | Tue           | sday                                |                | Wednesday                            |                | Thursday                                   | Friday                            |           |
| 15<br>30<br>45<br>m<br>15                          |                                        |               |               |                                     |                |                                      |                |                                            |                                   |           |
| 30<br>45<br>10<br>15<br>30<br>45                   |                                        |               | 1             | RTS-1000<br>055 304<br>sor, TeaYoun | 1              |                                      | <b>3</b><br>Ki | ARTS-1000<br>1055 304<br>m-Kassor, TeaYoun |                                   |           |
| 15<br>30<br>45<br>50<br>80<br>80<br>80<br>80<br>80 | AFST-2010<br>9099<br>vcik, Stefanie Al | <b>C</b> icia |               |                                     | 3<br>Sev       | AFST-2010<br>9099<br>cik, Stefanie A |                |                                            | AFST-2     909     Sevcik, Stefar | 9         |
| 15                                                 |                                        |               |               |                                     |                |                                      |                |                                            |                                   |           |

| ØP             | lan Schedule | 🃜 Shopping      |      | 🛗 Current Sche | dule (1)                |          | ⑦ Help   @                 | Sign out |
|----------------|--------------|-----------------|------|----------------|-------------------------|----------|----------------------------|----------|
| Sho            | opping       |                 |      |                |                         | 🖋 Edit ( | Cart 🔒 Print Re            | gister   |
|                | Subje        | ect Cou         | rse  | Component      | Instructor              |          | Day(s) & Location(s)       |          |
|                | AFS          | T 20            | 10   | Web Class      | Sevcik, Stefanie Alici  | ia MWF   | - 11:00am - 11:50am - 9099 | )        |
|                | Mon          | iday            | Tues | sday           | Wednesday               | Thursday | Friday                     |          |
| 8am            |              |                 |      |                |                         |          |                            |          |
| 8:15<br>8:30   |              |                 |      |                |                         |          |                            |          |
| 8:45           |              |                 |      |                |                         |          |                            |          |
| 9am            |              |                 |      |                |                         |          |                            |          |
| 9:15           |              |                 |      |                |                         |          |                            |          |
| 9:30           |              |                 |      |                |                         |          |                            |          |
| 9:45           |              |                 |      |                |                         |          |                            |          |
| 10am           |              |                 |      |                |                         |          |                            |          |
| 10:15<br>10:30 |              |                 |      |                |                         |          |                            |          |
| 10:45          |              |                 |      |                |                         |          |                            |          |
| 11am<br>11:15  |              | ST-2010<br>9099 |      |                | AFST-2010<br>9099       |          | AFST-20<br>9099            |          |
| 11:30<br>11:45 |              | fanie Alicia    |      |                | Sevcik, Stefanie Alicia |          | Sevcik, Stefanie           |          |
| 12pm           |              |                 |      |                |                         |          |                            |          |
| 12:15          |              |                 |      |                |                         |          |                            |          |
| 12:30<br>12:45 |              |                 |      |                |                         |          |                            |          |
| 12.45          |              |                 |      |                |                         |          |                            |          |
| 1:15           |              |                 |      |                |                         |          |                            |          |
| 1:30           |              |                 |      |                |                         |          |                            |          |
| 1:45           |              |                 |      |                |                         |          |                            |          |
| 2pm            |              |                 |      |                |                         |          |                            |          |

| O Plan S                                                                    | Schedule 🍞                            | Shopping Cart (1)                | 🛗 Current Scheo | dule (1)                          |             | ⑦ Help 🕞 Sigr                                |
|-----------------------------------------------------------------------------|---------------------------------------|----------------------------------|-----------------|-----------------------------------|-------------|----------------------------------------------|
| Shopp                                                                       | oing Ca                               | rt                               |                 |                                   | JEdit Cart  | Print Register                               |
|                                                                             | Subject                               | Course                           | Component       | Instructor                        | Day(s) {    | & Location(s)                                |
|                                                                             | AFST                                  | 2010                             | Web Class       | Sevcik, Stefanie Alicia           | MWF 11:00ar | n - 11:50am - 9099                           |
|                                                                             | Monday                                | Tu                               | esday           | Wednesday                         | Thursday    | Friday                                       |
| 8am<br>8:15<br>8:30<br>8:45<br>9am<br>9:15<br>9:30<br>9:45<br>10am<br>10:15 |                                       | Please Confi<br>Confirm that you |                 | is schedule by clicking "Continue | " below.    |                                              |
| 10:30<br>10:45<br>11am<br>11:15<br>11:30<br>11:45<br>12pm<br>12:15          | AFST-201<br>9099<br>evcik, Stefanie / |                                  |                 | Can                               | Continue    | AFST-2010<br>9099<br>Sevcik, Stefanie Alicia |
| 12:30<br>12:45                                                              |                                       |                                  |                 |                                   |             |                                              |

| O Plan Schedule | 🐂 Shopping Cart (0) | 🛗 Current Schedule (2)  |                         | ⑦ Help                         | 🕞 Sign out |
|-----------------|---------------------|-------------------------|-------------------------|--------------------------------|------------|
|                 |                     | GEORGIA'S PUBLIC LI     | EORGIA<br>DLLEGE        |                                |            |
| Course Status   | Open & Full w/Wa    | itlist Open Change      | Parts of Term           | All Parts of Term Selected     | Change     |
| Campuses        | All Campuses Sel    | ected Change            | Instruction Modes       | All Instruction Modes Selected | Change     |
| Term            | Spring 2021         |                         |                         |                                |            |
| Courses         |                     | + Add Course            | Select All              |                                | Add Break  |
| Current Sch     | lies                | 🗘 Options 🚺 🔓 🛞         | MTWThF - 2:00pm to 3    | :00pm                          | Edit 😢     |
| Status          | Subject Cours       | e Component             | Instructor              | Day(s) & Location              | (s)        |
| 🛛 🚺 Enrolled    | AFST 2010           | Web Class               | Sevcik, Stefanie        | Alicia MWF 11:00am - 11:50a    | m - 9099   |
| Z i Enrolled    | ARTS 1000           | Lecture/Supervised Lab, | /Clinic Kim-Kassor, Tea | aYoun TTh 9:30am - 12:15pm -   | 1055 304   |
|                 |                     |                         |                         |                                |            |

## Contact Information

Registrar's Office Georgia College Parks Hall 107, Campus Box 069 Milledgeville, GA 31061 Office: 478-445-6286 Fax: 478-445-1914 Email: <u>registrar@gcsu.edu</u>

Last Update: October 23, 2020